## **Computer Parts**

**DIRECTIONS**: Circle the name of each item.

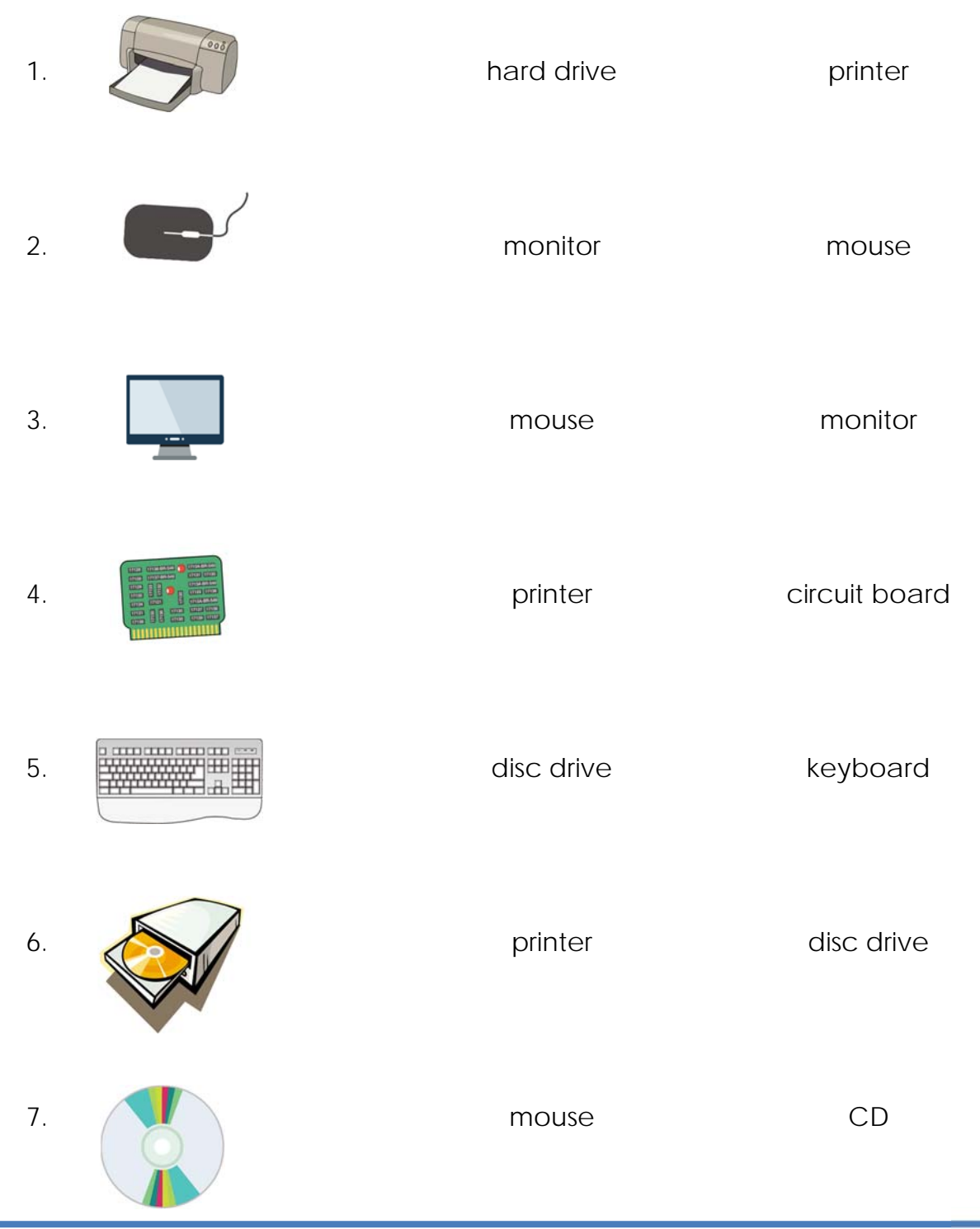

© 15Worksheets.com

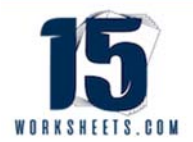